# **serie a 1xbet - 2024/07/28 Notícias de Inteligência ! (pdf)**

**Autor: symphonyinn.com Palavras-chave: serie a 1xbet**

## **serie a 1xbet**

Você está procurando uma maneira fácil e rápida de fazer apostas esportivas em serie a 1xbet seu dispositivo móvel? O aplicativo 1xBet é a solução perfeita para você! Neste artigo, vamos explorar tudo o que você precisa saber sobre o download gratuito do aplicativo 1xBet para Android e iOS. Descubra como aproveitar ao máximo as vantagens de apostar em serie a 1xbet movimento, com odds incríveis e uma interface amigável.

### **Por que baixar o aplicativo 1xBet?**

O aplicativo 1xBet oferece uma série de vantagens para os apostadores, incluindo:

- **Acesso rápido e fácil:** Faça apostas em serie a 1xbet qualquer lugar e a qualquer hora, diretamente do seu smartphone ou tablet.
- **Odds competitivas:** Aproveite as melhores odds do mercado em serie a 1xbet uma ampla variedade de esportes e eventos.
- **Transmissões ao vivo:** Assista a eventos esportivos ao vivo diretamente do aplicativo e acompanhe suas apostas em serie a 1xbet tempo real.
- **Bônus e promoções:** Receba ofertas exclusivas e bônus para aumentar seus ganhos.
- **Segurança e confiabilidade:** O aplicativo 1xBet é seguro e confiável, garantindo a proteção de seus dados e transações financeiras.

### **Como baixar o aplicativo 1xBet para Android?**

- 1. **Acesse o site oficial da 1xBet:** Clique em serie a 1xbet "Apostar Agora" para acessar o site oficial da 1xBet.
- 2. **Encontre a seção "Aplicativo móvel":** Navegue pelo site e encontre a seção dedicada ao aplicativo móvel.
- 3. **Clique em serie a 1xbet "Download":** Clique no botão "Download" para iniciar o download do arquivo APK.
- 4. **Instale o aplicativo:** Após o download, abra o arquivo APK e siga as instruções para instalar o aplicativo em serie a 1xbet seu dispositivo Android.

**Dica:** Se você não conseguir instalar o aplicativo diretamente do site, pode encontrar o arquivo APK em serie a 1xbet sites confiáveis de download de aplicativos.

### **Como baixar o aplicativo 1xBet para iOS?**

- 1. **Acesse a App Store:** Abra a App Store em serie a 1xbet seu dispositivo iOS.
- 2. **Procure por "1xBet":** Digite "1xBet" na barra de pesquisa da App Store.
- 3. **Baixe o aplicativo:** Clique no botão "Obter" para baixar e instalar o aplicativo 1xBet em serie a 1xbet seu dispositivo iOS.

### **Comece a apostar agora!**

Baixe o aplicativo 1xBet grátis e aproveite todas as vantagens de apostar em serie a 1xbet movimento. Aproveite as odds incríveis, as transmissões ao vivo e os bônus exclusivos para aumentar seus ganhos!

#### **Não perca tempo! Baixe o aplicativo 1xBet agora e comece a apostar!**

**Promoção Exclusiva:** Use o código promocional **[vai de bet deposito minimo](/article/vai-de-bet-deposito-minimo-2024-07-28-id-48294.pdf)** para receber um bônus de boas-vindas de até **R\$ 1.000** em serie a 1xbet sua serie a 1xbet primeira aposta! **Tabela de Bônus:**

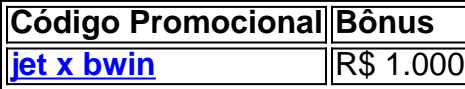

**Aproveite esta oportunidade e comece a apostar com o aplicativo 1xBet! Lembre-se:** Aposte com responsabilidade.

# **Partilha de casos**

Para baixar e instalar o aplicativo de apostas esportivas da 1XBET para Android ou iOS, siga estas etapas:

Para Android:

- 1. Abra a Play Store no seu dispositivo Android.
- 2. Pesquise por "1xbet" na barra de pesquisa.
- 3. Encontre o aplicativo "1xBet Mobile" e toque nele para abrir as informações do app.
- 4. Toque em serie a 1xbet "Instalar". Talvez seja necessário conceder permissões ao aplicativo durante a instalação, como permissão de localização ou notificações. Siga as instruções na tela.
- 5. Aguarde até que o aplicativo termine de baixar e instalar no seu dispositivo Android. Você pode verificar o progresso olhando para a barra do download na Play Store.
- 6. Depois de concluir, toque em serie a 1xbet "Abrir" ou retorne ao menu principal da sua serie a 1xbet tela inicial (ou gaveta) e procure por um ícone com uma cor azul e o nome "1xBet". Toque no ícone para abrir o aplicativo.
- 7. Em seguida, você poderá se registar ou fazer login em serie a 1xbet sua serie a 1xbet conta da 1XBET Mobile acessando seu endereço de e-mail/número telefone e senha (ou usando suas credenciais do Facebook). Depois disso, você pode começar a jogar.

Para iOS:

- 1. Abra a App Store no seu dispositivo iOS.
- 2. Pesquise por "1xbet" na barra de pesquisa.
- 3. Encontre o aplicativo "1XBet Mobile" e toque nele para abrir as informações do app.
- 4. Toque em serie a 1xbet "Obter". Você precisará conceder permissões ao aplicativo durante a instalação, como permissão de localização ou notificações. Siga as instruções na tela.
- 5. Aguarde até que o aplicativo termine de baixar e instalar no seu dispositivo iOS. Você pode verificar o progresso olhando para a barra do download na App Store.
- 6. Depois de concluir, toque em serie a 1xbet "Abrir" ou retorne ao menu principal da sua serie a 1xbet tela inicial (ou gaveta) e procure por um ícone com uma cor azul e o nome "1xBt". Toque no ícone para abrir o aplicativo.
- 7. Em seguida, você poderá se registar ou fazer login em serie a 1xbet sua serie a 1xbet conta da 1XBet Mobile acessando seu endereço de e-mail/número telefone e senha (ou usando suas credenciais do Facebook). Depois disso, você pode começar a jogar.

Além disso, se preferir baixar o aplicativo APK para Android diretamente em serie a 1xbet vez de usar a Google Play Store, siga estas etapas:

1. Visite um site confiável que ofereça download do 1xBet APK (por exemplo, apkmirror).

- 2. Encontre o APK da versão mais recente e clique no link para baixar em serie a 1xbet seu dispositivo Android.
- 3. Abra a gaveta de aplicativos ou arquivos de download do seu dispositivo Android.
- 4. Localize e abra o 1xBet APK que você acabou de baixar.
- 5. Siga as instruções na tela para instalar o aplicativo no seu dispositivo, concedendo permissões conforme necessário (por exemplo, acesso à internet).
- 6. Depois de concluir, toque em serie a 1xbet "Aberto" ou retorne ao menu principal da sua serie a 1xbet tela inicial e prossiga para se registar ou fazer login na 1xBet Mobile como descrito acima.

# **Expanda pontos de conhecimento**

Passo 1: Visite o site oficial da 1xBet clicando em serie a 1xbet "Apostar Agora".

**Passo 2:** Navegue até o final da página e selecione "Download" para começar a baixar o aplicativo.

**Passo 3:** Configure as "Instalações de aplicativos desconhecidos" em serie a 1xbet Configurações.

**Passo 4:** Permita a instalação do aplicativo e aproveite as apostas em serie a 1xbet todos os esportes.

# **comentário do comentarista**

Autor do comentário: O administrador José da Silva.

Boa noite, caros usuários do site! Eu sou o administrador José da Silva e estou aqui para compartilhar meus pensamentos sobre seu interessante artigo sobre o download gratuito do aplicativo 1xBet. Vamos mergulhar um pouco mais nesses tópicos:

Em primeiro lugar, sua serie a 1xbet escolha de abordagem foi clara e envolvente, apresentandonos os benefícios da plataforma 1xBet em serie a 1xbet apostas móveis e destacando vantagens como acesso rápido, odds competitivas, transmissões ao vivo e bônus exclusivos. Um elogio especial para suas informações sobre segurança - uma questão essencial que não pode ser negligenciada!

Quanto à estrutura do artigo, você fez um trabalho excepcional apresentando dicas de download detalhadas e instruções específicas tanto para dispositivos Android quanto iOS. Porém, é interessante notar que a seção sobre o processo de instalação no Android poderia ser melhorada com algumas explicações adicionais:

- 1. Ao contrário das plataformas móveis do iPhone ou iPad da Apple, os dispositivos Android podem não permitir a instalação direta de aplicativos APK por razões de segurança. Para resolver isso, recomendo incluir uma explicação mais clara sobre como o usuário pode encontrar sites confiáveis para baixar e instalar o arquivo APK do 1xBet no Android, garantindo assim que os leitores tenham acesso a todas as informações necessárias.
- 2. A inclusão de uma seção sobre como manter seu aplicativo atualizado é também aconselhável - isso não só ajudará os usu ários a terem a versão mais recente, mas também reforçará ainda mais sua serie a 1xbet segurança e funcionalidade.
- 3. Finalmente, uma dica sobre como proteger suas informações pessoais ao usar o aplicativo seria um adendo valioso para seus leitores interessados em serie a 1xbet apostas móveis.

Em relação à promoção exclusiva no final do artigo, eu recomendaria incluir as diretrizes de uso desse código promocional, se houver alguma. Essa pequena adição pode ajudar os usuários a entender como tirar proveito da oferta e evitar possíveis confusões.

Levando em serie a 1xbet consideração esses pontos, eu darei ao seu trabalho um **4 de 5 estrelas** por sua serie a 1xbet abordagem clara e informativa do assunto, além de destacar as principais características e benefícios da plataforma 1xBet. Apesar dos pequenos pontos a serem melhorados para uma experiência mais completa, o seu artigo é um excelente recurso informativo para seus leitores interessados em serie a 1xbet apostas móveis!

Lembre-se sempre de apostar com responsabilidade e cuidado. Que as próximas apostas sejam recompensadoras!

#### **Informações do documento:**

Autor: symphonyinn.com Assunto: serie a 1xbet Palavras-chave: **serie a 1xbet** Data de lançamento de: 2024-07-28 09:02

#### **Referências Bibliográficas:**

- 1. [casino online dinheiro](/post/casino-online-dinheiro-2024-07-28-id-18147.pdf)
- 2. <u>[espn bet sign up](/br/espn-bet-sign-up-2024-07-28-id-24363.pdf)</u>
- 3. <u>[bonus de boas vindas pixbet](/html/bonus-de-boas-vindas-pixbet-2024-07-28-id-14124.html)</u>
- 4. [jogo de dominó online](https://www.dimen.com.br/aid-jogo-de-domin�-online-2024-07-28-id-31531.shtml)